# Schweitzer

### Illuminated switches, pushbutton switches

CE

for front panel mounting

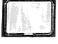

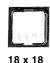

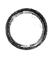

18 x 24

1-pole

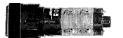

2-poles

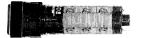

3-poles

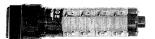

4-poles

#### Technical data

| Switch system                                                                                   | each contact block has one double break, snap acting switching mechanism                           |
|-------------------------------------------------------------------------------------------------|----------------------------------------------------------------------------------------------------|
| Switch mode                                                                                     | momentary or alternate action, 1- to 4-poles                                                       |
| Contact material                                                                                | silver/nickel gold-plated (hard-gold)                                                              |
| Operating travel                                                                                | 3.2 mm                                                                                             |
| Actuating force                                                                                 | > 1.5 N                                                                                            |
| Initial contact resistance (new)                                                                | < 10 mΩ                                                                                            |
| Breaking capacity (at ohmic load)                                                               | 250 V / 5 A AC,<br>250 V / 0,2 A DC                                                                |
| Mechanical lifetime                                                                             | > 2 x 10 <sup>6</sup> operations                                                                   |
| Electrical lifetime (at ohmic load) 5 A / 250 V AC 4 A / 250 V AC 2 A / 250 V AC 1 A / 250 V AC | > 50 000 operations<br>> 60 000 operations<br>> 200 000 operations<br>> 400 000 operations         |
| Storage temperature                                                                             | −40 °C up to +85 °C                                                                                |
| Operating temperature                                                                           | -40 °C up to +55 °C (with incandescent lamp)<br>-40 °C up to +85 °C (without incandescent lamp)    |
| Vibration resistance                                                                            | IEC 68-2-6 test Fc, details on request                                                             |
| Insulation resistance                                                                           | $> 10^4 \ M\Omega$ 500 V DC according to IEC 341-1                                                 |
| Test voltage                                                                                    | > 4000 V, 50 Hz, 1 min between metal plate and terminals                                           |
| Protection class                                                                                | suitable for mounting in equipments with protection class II/IEC 536                               |
| Degree of protection                                                                            | IP40 IEC 529 (front; when mounted) IP67 (with splash guard)                                        |
| Climate category                                                                                | GVF with lamp, GPF without lamp according to DIN 40040                                             |
| Terminals                                                                                       | Max. diameter of wire 2 x 0.8 mm <sup>2</sup> Max. diameter of stranded cable 0,75 mm <sup>2</sup> |
| Solderability                                                                                   | 350 °C, 2 s, IEC 68-2-20, test Ta, method 2                                                        |
| Soldering heat resistance                                                                       | 350 °C, 10 s, IEC 68-2-20, test Tb, method 2                                                       |

#### Availability: ex warehouse or prompt delivery

Standards and approvals SEV 1005, VDE 0630, SEMKO 124, CSA C22.2/14 UL 508, CEE 24

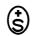

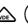

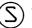

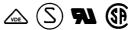

#### General description

The S10 is a complete programme of illuminated pushbutton switches for front panel mounting (panel cutout 16 mm dia).

Lenses are available in the following forms: rectangular 18 x 24 mm, square 18 x 18 mm and round 18 mm dia.

The standard design protects the front of the switches against accidental operation.

The pushbutton switches can be fitted with a device to prevent accidental twisting. The switches have snap action elements and are available with 1-4 contact blocks.

Gold-plated contacts are standard and are suitable for both, low-current use and standard applications.

Each contact block can be used as N/C or N/O or change-over contact (for change-over contact ext. connection between terminals 2 and 4).

#### Contacts in one section must have the same polarity.

The 4 tin-plated terminals of each block are absolutely flux-proof. The lenses of the S10 range are available in 11 different colours and can be illuminated either by midget-groove T 13/4 incandescent lamps or LED's.

The switching positions of the alternate version of the pushbutton switches are always indicated by the position of the lens.

When using neon lamps with external resistor ≤ 250 V~, please consider relevant standards and approvals.

#### Approvals:

SEV-Approval No. 95.551978.02 UL-Recognition No. E 172884 VDE-Certificate No. 93285 ÜG CSA-Certification No. LR 96746-2 SEMKO-Approval No. 9544108 01

temperature resistant thermoplastic, contact housing moulded

in electrical high-grade thermosetting plastic current-carrying parts: Cu-alloys

Materials

# Schweitzer Series 10

### Illuminated switches pushbutton switches

Case colour black

Standards and approvals SEV 1005, VDE 0630, SEMKO 124, CSA C22.2/14 UL 508, CEE 24

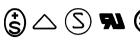

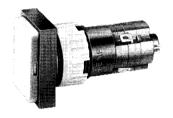

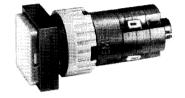

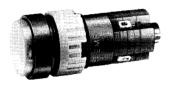

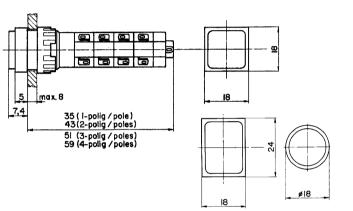

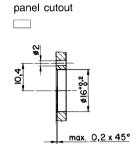

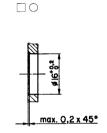

panel cutout

Order No. for S10 without lenses, lamps etc., accessories see page 5-7

| Description                                        | Туре | Туре |                               | ontact diagram (button not de-<br>essed) for change-over contact | Length A | Order No.<br>Shape of cas | se        |           |
|----------------------------------------------------|------|------|-------------------------------|------------------------------------------------------------------|----------|---------------------------|-----------|-----------|
|                                                    |      |      | ex                            | t. connections between 2 and 4                                   | [mm]     | 18 x 24                   | ☐ 18 x 18 | ○ ø 18    |
| Illuminated pushbutton<br>1-pole, momentary action | 1    |      |                               |                                                                  | 35       | 0041.2301                 | 0041.2311 | 0041.2321 |
| Illuminated pushbutton 2-pole, momentary action    | 2    |      |                               |                                                                  | 43       | 0041.2302                 | 0041.2312 | 0041.2322 |
| Illuminated pushbutton<br>3-pole, momentary action | 3    |      | me polarit                    | $\begin{array}{c ccccccccccccccccccccccccccccccccccc$            | 51       | 0041.2303                 | 0041.2313 | 0041.2323 |
| Illuminated pushbutton<br>4-pole, momentary action | 4    |      | section must be same polarity | $\begin{array}{c ccccccccccccccccccccccccccccccccccc$            | 59       | 0041.2304                 | 0041.2314 | 0041.2324 |
| Illuminated pushbutton<br>1-pole, alternate action |      | 1    |                               |                                                                  | 35       | 0041.2351                 | 0041.2361 | 0041.2371 |
| Illuminated pushbutton 2-pole, alternate action    |      | 2    | Contacts in one               |                                                                  | 43       | 0041.2352                 | 0041.2362 | 0041.2372 |
| Illuminated pushbutton 3-pole, alternate action    |      | 3    | Cont                          |                                                                  | 51       | 0041.2353                 | 0041.2363 | 0041.2373 |
| Illuminated pushbutton<br>4-pole, alternate action |      | 4    | _                             |                                                                  | 59       | 0041.2354                 | 0041.2364 | 0041.2374 |

### Signal lamps

for panel mounting

Standards and approvals SEV 1060, VDE 0710, SEMKO 103, UL 508, CSA C 22.2-14

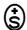

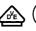

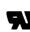

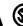

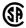

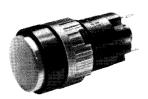

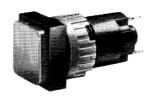

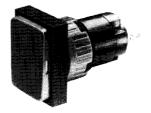

- Holders \$10 for interchangeable incandescent lamps and LED's (T13/4 Midget Groove)
- Available for voltages 6.3 V, 14 V, 28 V, 48 V and 60 V
- Technical data of incandescent and LED's see page 5
- Case colour black
- Combination terminals for solder or PCB mounting
- Accessories for lamp holders have to be ordered separately.

#### • Approvals:

SEV-Approval VDE-Mark SEMKO-Approval **UL-Recognition CSA-Certification** 

No. 91.550698.01 No. 42343 No. 8410021 No. E 73407 No. LR 47016

#### Technical data

| Lamp holder               | incandescent lamp 1,2 W or LED T 13/4 Midget-Groove                           |  |  |  |  |
|---------------------------|-------------------------------------------------------------------------------|--|--|--|--|
| Mounting                  | front panel or PCB                                                            |  |  |  |  |
| Mounting hole             | 16,2 mm                                                                       |  |  |  |  |
| Connections               | combination of solding and PCB version 0,7 x 0,5 mm                           |  |  |  |  |
| Material                  | body: thermoplastic resistant of temperature current-carrying parts, CU-alloy |  |  |  |  |
| Degree of protection      | IP40 (mounted from the front side)                                            |  |  |  |  |
| Storage temperature       | −55 + 100 °C                                                                  |  |  |  |  |
| Operating temperature     | −25 +85 °C                                                                    |  |  |  |  |
| Solderability             | 350 °C, 2 s, IEC 68-2-20, test ta method 2                                    |  |  |  |  |
| Soldering heat resistance | 350 °C, 10 s, IEC 68-2-20, test tb method 2                                   |  |  |  |  |

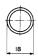

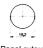

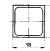

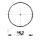

Panel cutout

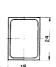

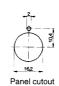

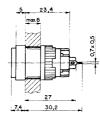

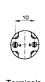

Terminals ao—⊗—o b

#### Order No.

Socket 0035.5521 ø 18 mm

Socket 0035.5511

□18 x 18 mm

Order No.

Socket 0035.5501 ☐ 18 x 24 mm

#### Alarm buzzer

for front panel mounting

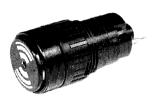

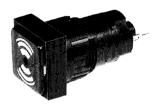

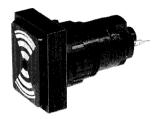

- Acoustic alarm with front dimensions
- Available for voltages 6 V, 12 V, and 24 V
- Lens standard black with white legend
- 18
- ☐ 18 x 18

18 x 24

#### Technical data

| Operating voltage             | 6 V, 12 V, 24 V (AC/DC) +/-10%                                                   |  |  |  |  |
|-------------------------------|----------------------------------------------------------------------------------|--|--|--|--|
| Operating current             | 13 mA                                                                            |  |  |  |  |
| Pole-reversal protection      | yes                                                                              |  |  |  |  |
| Sound level                   | 84 dB at 0,1 m                                                                   |  |  |  |  |
| Sound frequency               | DC: 2300 Hz / AC: power system                                                   |  |  |  |  |
| Mounting                      | front panel or PCB                                                               |  |  |  |  |
| Panel cutout                  | 16 mm                                                                            |  |  |  |  |
| Terminals                     | combined solder-/PCB terminals 0,7 x 0,5 mm                                      |  |  |  |  |
| Materials                     | body: temperature resistant thermoplastic<br>current-carrying parts: Cu-alloys   |  |  |  |  |
| Degree of protection          | IP40 IEC 529 (front; when mounted) IP67 (with splash guard; sound level < 84 dB) |  |  |  |  |
| Storage temperature           | −55 + 100 °C                                                                     |  |  |  |  |
| Ambient operating temperature | −25 + 85 °C                                                                      |  |  |  |  |
| Solderability                 | 350 °C, 2 s, IEC 68-2-20, test Ta method 2                                       |  |  |  |  |
| Soldering heat resistance     | 350 °C, 10 s, IEC 68-2-20, test Tb method 2                                      |  |  |  |  |
|                               |                                                                                  |  |  |  |  |

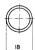

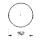

panel cutout

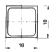

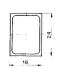

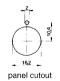

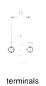

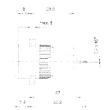

#### Order No.

| Socket    | ø 18 mm | Socket    | □18 x 18 mm |
|-----------|---------|-----------|-------------|
| 0035.5206 | 6 V     | 0035.5106 | 6 V         |
| 0035.5212 | 12 V    | 0035.5112 | 12 V        |
| 0035.5224 | 24 V    | 0035.5124 | 24 V        |

#### Order No.

| Socket    | ☐ 18 x 24 mm |  |
|-----------|--------------|--|
| 0035.5006 | 6 V          |  |
| 0035.5012 | 12 V         |  |
| 0035.5024 | 24 V         |  |

Flush mounting bezel

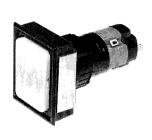

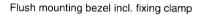

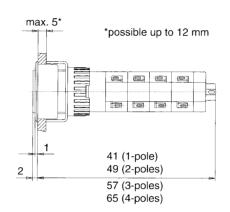

Fixing clamp (single)

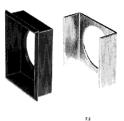

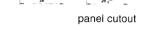

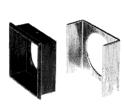

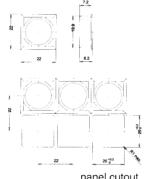

panel cutout

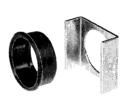

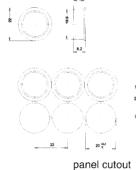

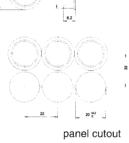

Order No. 0886.0017

0886.0018

] 18 x 24

☐ 18 x 18

Order No. 0886.0019

0886.0016

 $\bigcirc$  18

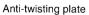

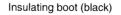

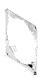

Order No. 0886.0030

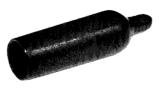

Order No. 0859.0081

Flush mounting bezel

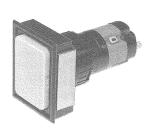

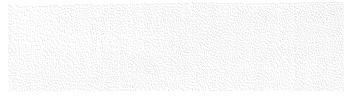

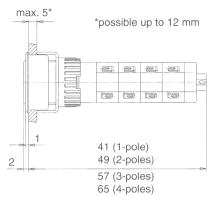

Flush mounting bezel incl. fixing clamp

Fixing clamp (single)

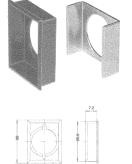

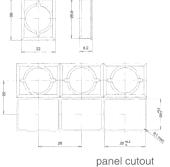

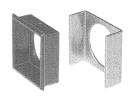

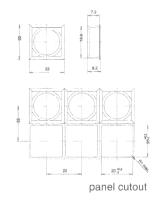

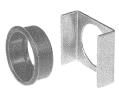

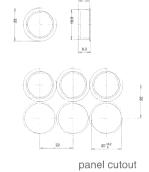

| Order No. 0886.0017 |           |
|---------------------|-----------|
| 18 x 24             | □ 18 x 18 |

Order No. 0886.0019 0886.0016

Insulating boot (black)

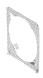

Anti-twisting plate

Order No. 0886.0030

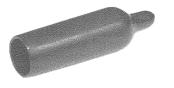

Order No. 0859.0081

Incandescent lamps LED's Mounting tools

#### Incandescent lamp T 13/4 Midget Groove

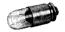

#### Order No.

|           | voltage | consumption | brightness | lifetime |          |  |
|-----------|---------|-------------|------------|----------|----------|--|
|           |         | ·           |            | AC -     | DC       |  |
| 0913.4001 | 6.3 V   | 200 mA      | .40 MSCP   | 50'000 h | 25'000 h |  |
| 0913.4002 | 14 V    | 80 mA       | .20 MSCP   | 15'000 h | 7'000 h  |  |
| 0913.4003 | 28 V    | 40 mA       | .20 MSCP   | 10'000 h | 5'000 h  |  |
| 0913.4004 | 48 V    | 25 mA       | .20 MSCP   | 5'000 h  | 2'000 h  |  |
| 0913.4005 | 60 V    | 20 mA       | .30 MSCP   | 1'000 h  | 1'000 h  |  |
| 0913.4006 | 24 V    | 50 mA       | .18 MSCP   | 10'000 h | 5'000 h  |  |

The use of incandescent lamps > 60 V is limited by different standards.

Series resistors for incandescent lamps and capacitors for the reduction of lamp voltage available on request. The permission for other ratings must be clarified according to the international testing laboratories. Incandescent lamps with lower power consumption on request.

#### LED T 13/4 Midget Groove

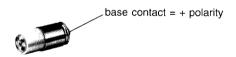

#### Order No.

|                  | Operating      | Reverse        | Operating        | Operating | Storage   | Power            | Peak wave |                | Lumin.    |
|------------------|----------------|----------------|------------------|-----------|-----------|------------------|-----------|----------------|-----------|
|                  | voltage        | voltage        | current          | temperat. | temperat. | dissipation      | length    | current        | intensity |
|                  | U <sub>B</sub> | U <sub>R</sub> | ∣ I <sub>F</sub> | °C        | °C        | P <sub>tot</sub> | Λ<br>peak | I <sub>R</sub> | l,        |
|                  | [V]            | [V]            | [mA]             |           |           | [mW]             | [nm]      | [µA]           | [mcd]     |
| 0925.0104 red    | 6              | 8              | 30               |           |           | 250              | 700       | 100            | 7         |
| 0925.0105 green  | 6              | 8              | 30               |           |           | 250              | 555       | 100            | 30        |
| 0925.0106 yellow | 6              | 8              | 30               |           |           | 250              | 570       | 100            | 22        |
| _0925.0107 red   | 12             | 16             | 15               | -25 °C    | -25 °C    | 250              | 700       | 100            | 7         |
| 0925.0108 green  | 12             | 16             | 15               | up to     | up to     | 250              | 555       | 100            | 30        |
| 0925.0109 yellow | 12             | 16             | 15               | +70 °C    | +85 °C    | 250              | 570       | 100            | 22        |
| 0925.0110 red    | 28             | 16             | 10               |           |           | 300              | 700       | 100            | 7         |
| 0925.0111 green  | 28             | 16             | 10               |           |           | 300              | 555       | 100            | 30        |
| 0925.0112 yellow | 28             | 16             | 10               |           |           | 300              | 570       | 100            | 22        |

#### Lamp extractor

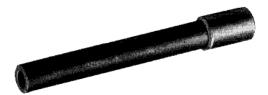

Order No.

0853.0621

Availability: ex warehouse or prompt delivery

#### Mounting key

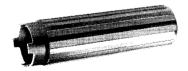

Order No.

0853.0622

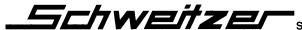

Protection shields

#### Protection shield against inadvertent operation (thermoplastic)

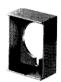

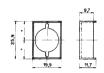

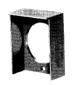

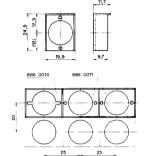

#### Protection shield against inadvertent operation

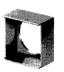

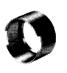

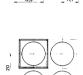

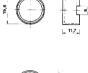

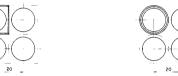

Order No.

0886.0010 single mounting

0886.0011 in-line mounting

# Splash guards IP64 (PVC)

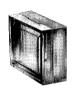

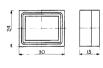

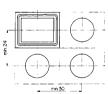

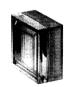

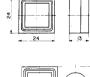

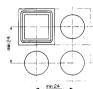

Order No.

0886.0012

0886.0013

#### Protection cap (lockable with lead seal)

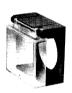

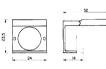

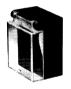

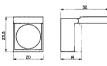

Order No.

0886.0002

0886.0001

Blanking plate black

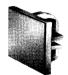

Order No.

0886.0005 (18 x 24)

I

0886.0006 (18 x 18)

Availability: ex warehouse or prompt delivery

#### Order No.

0886.0004

0886.0003

Blanking plate black

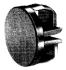

Order No.

0886.0007 (Ø 18)

Lenses / plate inserts

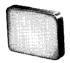

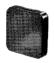

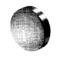

|                 |           |           | $\circ$   |
|-----------------|-----------|-----------|-----------|
| Colours         | 18 x 24   | 18 x 18   | ø 18      |
| clear glass     | 0854.0581 | 0854.0601 | 0854.0621 |
| clear red       | 0854.0582 | 0854.0602 | 0854.0622 |
| clear green     | 0854.0583 | 0854.0603 | 0854.0623 |
| clear yellow    | 0854.0584 | 0854.0604 | 0854.0624 |
| clear blue      | 0854.0585 | 0854.0605 | 0854.0625 |
| pearl           | 0854.0591 | 0854.0611 | 0854.0631 |
| diffused red    | 0854.0592 | 0854.0612 | 0854.0632 |
| diffused green  | 0854.0593 | 0854.0613 | 0854.0633 |
| diffused yellow | 0854.0594 | 0854.0614 | 0854.0634 |
| diffused blue • | 0854.0595 | 0854.0615 | 0854.0635 |
| black •         | 0854.0596 | 0854.0616 | 0854.0636 |

<sup>·</sup> not recommended for illuminated switches

#### Order No. legend plate inserts

|                  | 18 x 24   | 18 x 18   | ø 18      |        | 18 x 24   | 18 x 18   |
|------------------|-----------|-----------|-----------|--------|-----------|-----------|
|                  | 0854.0871 | 0854.0872 | 0854.0873 | RECHTS | 0854.1414 | 0854.1614 |
| 1                | 0854.1402 | 0854.1602 | 0854.1802 | LINKS  | 0854.1415 | 0854.1615 |
| 0                | 0854.1403 | 0854.1603 | 0854.1803 | VOR    | 0854.1416 | 0854.1616 |
| I                | 0854.1404 | 0854.1604 | 0854.1804 | ZURÜCK | 0854.1417 | 0854.1617 |
| $\Diamond$       | 0854.1405 | 0854.1605 | 0854.1805 | START  | 0854.1418 | 0854.1618 |
| ( <sub>w</sub> ) | 0854.1406 | 0854.1606 | 0854.1806 | STOP   | 0854.1419 | 0854.1619 |
| EIN              | 0854.1407 | 0854.1607 | 0854.1807 | ON     | 0854.1420 | 0854.1620 |
| EIN              | 0854.1408 | 0854.1608 | 0854.1808 | OFF    | 0854.1421 | 0854.1621 |
| AUS              | 0854.1409 | 0854.1609 | 0854.1809 | MARCHE | 0854.1422 | 0854.1622 |
| AUF              | 0854.1410 | 0854.1610 | 0854.1810 | ARRET  | 0854.1423 | 0854.1623 |
| ZU               | 0854.1411 | 0854.1611 | 0854.1811 |        |           |           |
| АВ               | 0854.1412 | 0854.1612 | 0854.1812 |        |           |           |
| HALT             | 0854.1413 | 0854.1613 | 0854.1813 |        |           |           |

| 0854.1416 | 0854.1616 | 0854.1816 |  |
|-----------|-----------|-----------|--|
| 0854.1417 | 0854.1617 | 0854.1817 |  |
| 0854.1418 | 0854.1618 | 0854.1818 |  |
| 0854.1419 | 0854.1619 | 0854.1819 |  |
| 0854.1420 | 0854.1620 | 0854.1820 |  |
| 0854.1421 | 0854.1621 | 0854.1821 |  |
| 0854.1422 | 0854.1622 | 0854.1822 |  |
| 0854.1423 | 0854.1623 | 0854.1823 |  |
|           |           |           |  |
|           |           |           |  |

ø 18

0854.1814

0854.1815

The white / translucent legend plate with black inscriptions use only with clear glass lenses.

Other legends on plate inserts available on request. Availability: ex warehouse or prompt delivery

### **Key switches EMS**

for panel mounting precision-machined barrel KARA micro-E 1 N.O.

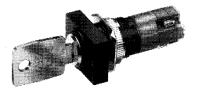

Standards and approvals SEV 1005, VDE 0630, CSA C 22.2/14, UL 508, CEE 24

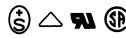

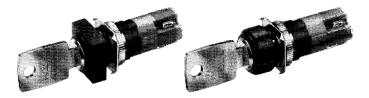

#### Approvals:

SEV-Approval No. 89.551901.01 **VDE-Certificate** No. 04 No. E 118787 **UL-Recognition** No. LR 73360 **CSA-Certification** 

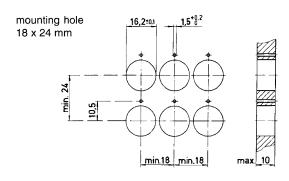

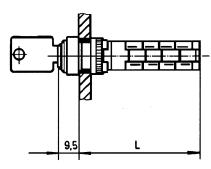

L = see page 9

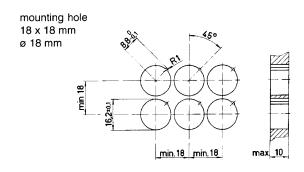

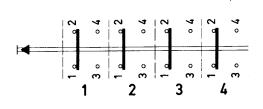

moulded in electrical high-grade thermosetting plastic

current-carrying parts Cu-alloy

#### Technical data

| Switching mechanism              | snap contacts with minimum bounce and optimum self-cleaning characteristics |  |  |  |  |
|----------------------------------|-----------------------------------------------------------------------------|--|--|--|--|
| Contact blocks                   | normally 1 N.C. and 1 N.O.                                                  |  |  |  |  |
| Contact material                 | hard silver, 5 μm hard gold-plated                                          |  |  |  |  |
| Initial contact resistance (new) | typically 5 mΩ                                                              |  |  |  |  |
| Breaking capacity                | 5 A, 250 V AC (cos φ 0,7)                                                   |  |  |  |  |
| Mechanical lifetime              | ca. 2 x 10 <sup>6</sup> operations                                          |  |  |  |  |
| Electrical lifetime              | ca. 7 x 10 <sup>4</sup> operations (cos φ 0,7)                              |  |  |  |  |
| Ambient temperature              | -30 °C up to +80 °C                                                         |  |  |  |  |
| Acceleration                     | 10 g in all three dimensions                                                |  |  |  |  |
| Vibration resistance             | IEC 68-2-6 test Fc details on request                                       |  |  |  |  |
| Degree of protection             | IP 40 IEC 529                                                               |  |  |  |  |
| Terminals                        | stranded cable 2 x 1 mm <sup>2</sup><br>wire 4 x 0.75 mm <sup>2</sup>       |  |  |  |  |
| Materials                        | temperature resistant thermoplastic, contact housing                        |  |  |  |  |

## **Key switches S10**

Standards and approvals SEV 1005, VDE 0630, CSA C 22.2/14, UL 508, CEE 24

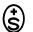

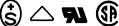

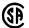

#### Order No.

|           | Flange         | Key removable positions  1 |           |   | Number of contact elements (1 N.C. + 1 N.O.)                                               |   |   |   | Length L<br>from flange<br>[mm] |   |      |      |
|-----------|----------------|----------------------------|-----------|---|--------------------------------------------------------------------------------------------|---|---|---|---------------------------------|---|------|------|
|           | (18 x 24 mm)   | (Impulse)                  |           |   | 1                                                                                          | 2 | 3 | 4 |                                 |   | 52,5 | 61,0 |
| 0041.2701 | •              | •                          |           |   | •                                                                                          |   |   |   | •                               |   |      | ,    |
| 0041.2702 | •              | •                          |           |   |                                                                                            | • |   |   |                                 | • |      |      |
| 0041.2711 | •              |                            | •         |   | •                                                                                          |   |   |   | •                               |   |      |      |
| 0041.2712 | •              |                            | •         |   |                                                                                            | • |   |   |                                 | • |      |      |
| 0041.2721 | •              |                            |           | • | •                                                                                          |   |   |   | •                               |   |      |      |
| 0041.2722 | •              |                            |           | • |                                                                                            | • |   |   |                                 | • |      |      |
|           |                |                            |           |   |                                                                                            |   |   |   |                                 |   |      |      |
|           | □ (18 x 18 mm) |                            |           |   | i                                                                                          |   |   |   |                                 |   |      |      |
| 0041.2731 | • ` '          | •                          |           |   | •                                                                                          |   |   |   | •                               |   |      |      |
| 0041.2732 | •              | •                          |           |   |                                                                                            | • |   |   |                                 | • |      |      |
| 0041.2741 | •              |                            | •         |   | •                                                                                          |   |   |   | •                               |   |      |      |
| 0041.2742 | •              |                            | •         |   |                                                                                            | • |   |   |                                 | • |      |      |
| 0041.2751 | •              |                            |           | • | •                                                                                          |   |   |   | •                               |   |      |      |
| 0041.2752 | •              |                            |           | • |                                                                                            | • |   |   |                                 | • |      |      |
|           |                |                            |           | * |                                                                                            |   |   |   |                                 |   |      |      |
|           |                |                            |           |   |                                                                                            |   |   |   |                                 |   |      |      |
|           | ○ (ø 18 mm)    |                            |           |   |                                                                                            | i | į |   |                                 |   |      |      |
| 0041.2761 | •              | •                          |           |   | •                                                                                          |   |   |   | •                               | ĺ |      |      |
| 0041.2762 | •              | •                          |           |   |                                                                                            | • |   |   |                                 | • |      |      |
| 0041.2771 | •              |                            | •         |   | •                                                                                          |   |   |   | •                               |   |      |      |
| 0041.2772 | •              |                            | •         |   |                                                                                            | • |   |   |                                 | • |      |      |
| 0041.2781 | •              |                            |           | • | •                                                                                          |   |   |   | •                               |   |      |      |
| 0041.2782 | •              |                            |           | • |                                                                                            | • |   |   |                                 | • |      |      |
|           |                | key positions              | positions |   | inclusive:  - 1 key - 1 anti-rotation washer - 1 thermoplastic nut (metal nut if required) |   |   |   |                                 |   |      |      |
|           |                | 1 off                      | :         |   |                                                                                            |   |   |   |                                 |   |      |      |

Execution with 3 and 4 contact elements available (not on stock)

Mounting key (metal) Order No. 0853.0654

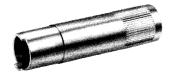

for metal nut only

Spare key Order No. 0886.0020

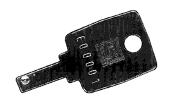

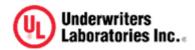

# NKCR2.E172884 Auxiliary Devices - Component

**Page Bottom** 

**Print-friendly version** 

**Questions?** 

Previous Page

# **Auxiliary Devices - Component**

**See General Information for Auxiliary Devices - Component** 

#### SCHWEITZER SCHALTSYSTEME AG

E172884

TAGERHARDSTRASSE 90 5430 WETTINGEN, SWITZERLAND

Pilot lights. Series 10 followed by 0035, followed by 55, followed by 01, 11, or 21.

Series 10 followed by 0041, followed by .23 followed by 01 thru 04 or followed by 11 thru 14 or followed by 21 thru 24 or followed by 51 thru 54 or followed by 61 thru 64 or followed by 71 thru 74.

Marking: Company name and type designation.

**<u>Last Updated</u>** on 2004-01-27

| Page Top                 | <b>Notice of Disclaimer</b> | <b>Questions?</b>  | Previous Page |
|--------------------------|-----------------------------|--------------------|---------------|
| UL Listed and Classified | UL Recognized               | Products Certified |               |
| Products                 | Components                  | for Canada         |               |

This page and all contents are Copyright © 2005 by Underwriters Laboratories Inc.®

The appearance of a company's name or product in this database does not in itself assure that products so identified have been manufactured under UL's Follow-Up Service. Only those products bearing the UL Mark should be considered to be Listed and covered under UL's Follow-Up Service. Always look for the Mark on the product.

UL permits the reproduction of the material contained in the Online Certification Directory subject to the following conditions: 1. The Guide Information, Designs and/or Listings (files) must be presented in their entirety and in a non-misleading manner, without any manipulation of the data (or drawings). 2. The statement "Reprinted from the Online Certifications Directory with permission from Underwriters Laboratories Inc." must appear adjacent to the extracted material. In addition, the reprinted material must include a copyright notice in the following format: "Copyright © 2005 Underwriters Laboratories Inc.®"